## 4.1 Display Manager

The Display Manager shown in Figure 4.1-1 is the initial interface provided to the user and contains the ESPTrace Manager and the GeoViewer.

From this interface the user can set system defaults, select time series for analysis, run geographical mapping capabilities or run ancillary data processing tools.

This interface controls the ESPADP session. Initial display settings are controlled through a user preferences file (*.espadprc*). Also the current session display settings can be modified from a menu option. These options are discussed in more detail in Section 4.2.1.

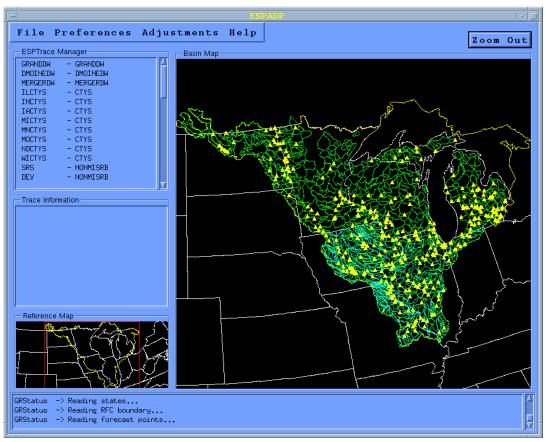

Figure 4.1-1. ESPADP Display Manager